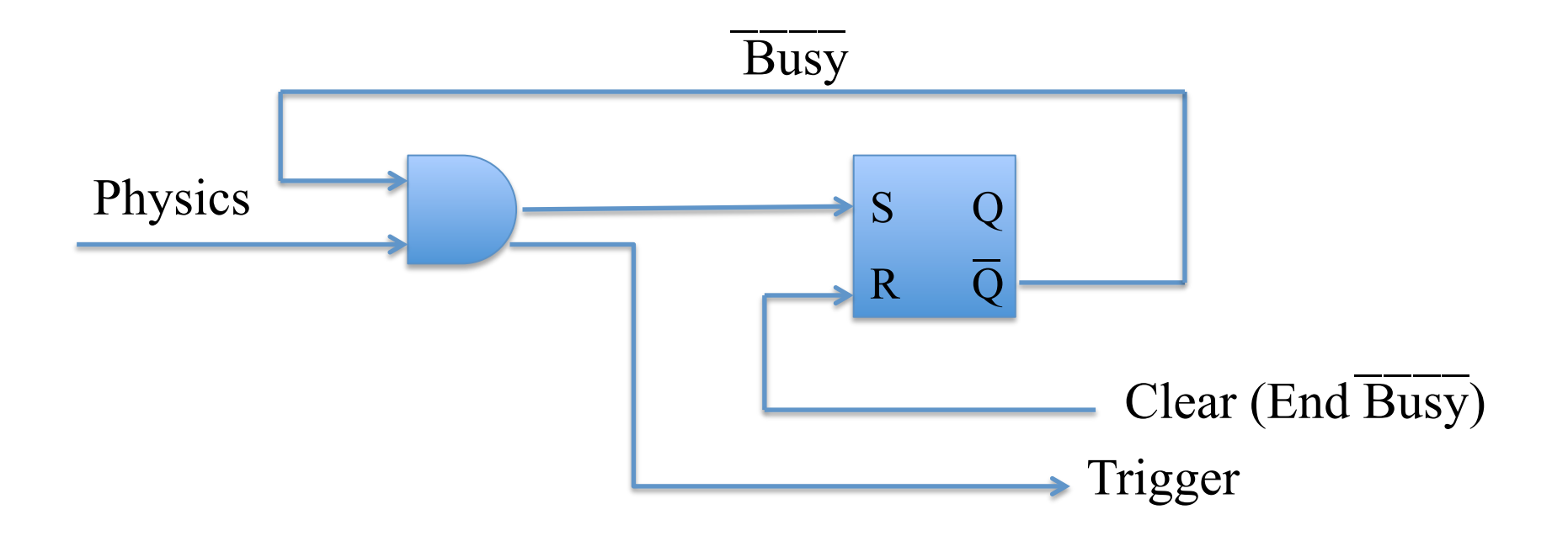

The arrival of a "Physics" event will generate a "Trigger" signal which is sent to the computer. At the same time the Trigger will inhibit the coincidence to future events by setting the "Busy-bar" signal (which will go to "zero"). The coincidence will remain inhibited until a Clear signal is sent by the computer which will end the Busy-bar signal and open the coincidence to future Physics events.